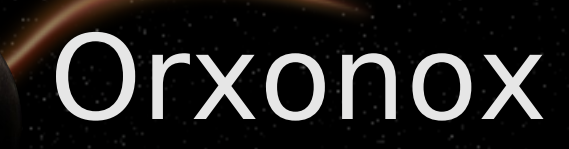

# Framework

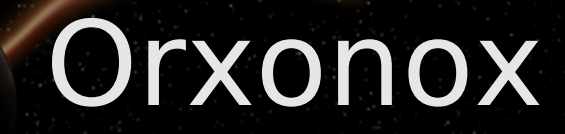

#### Externe Libraries

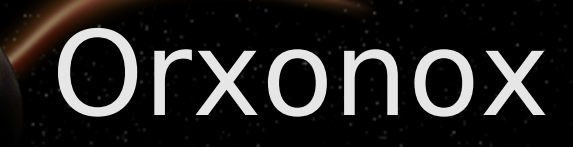

#### - OGRE (Grafikengine)

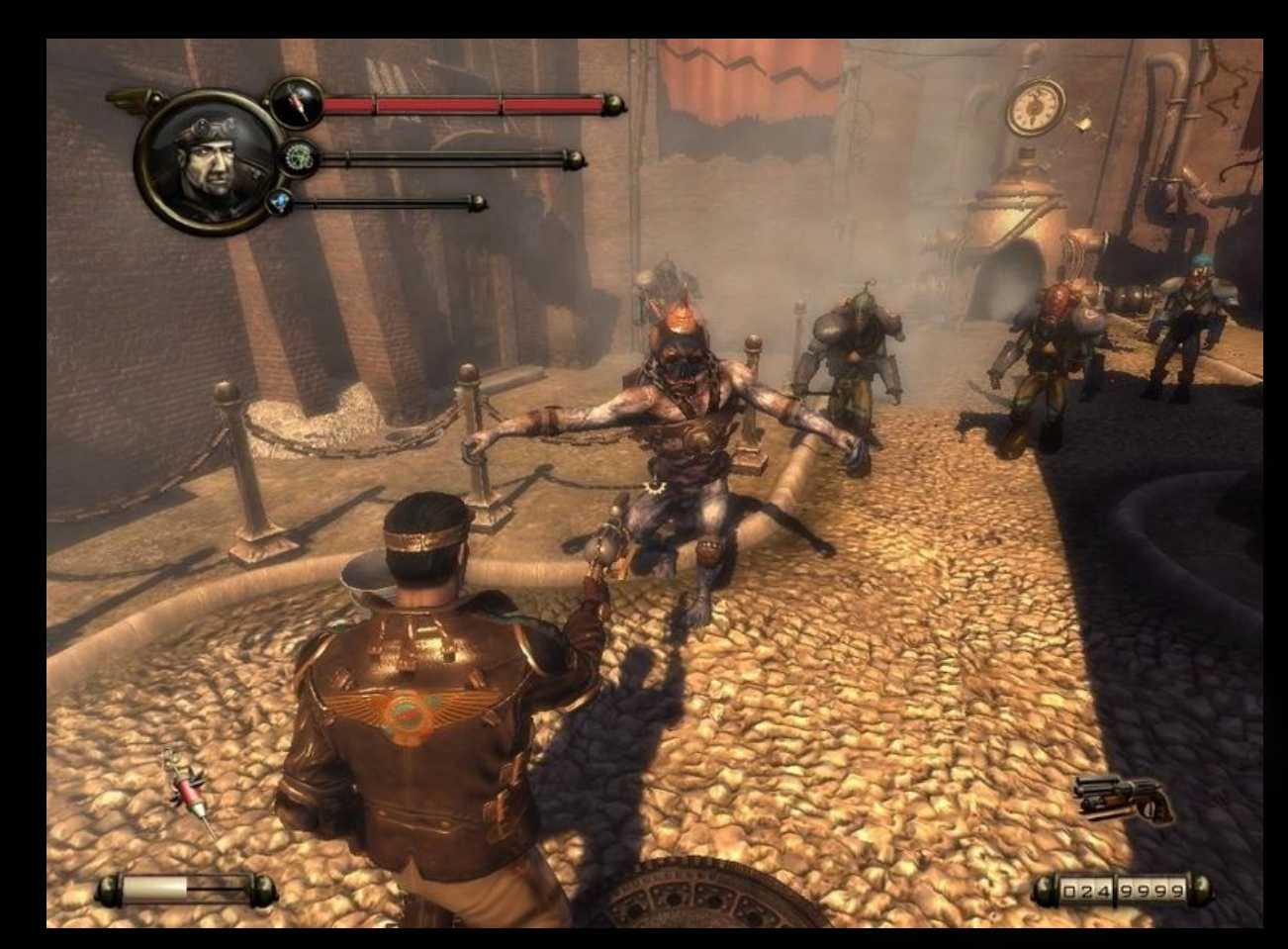

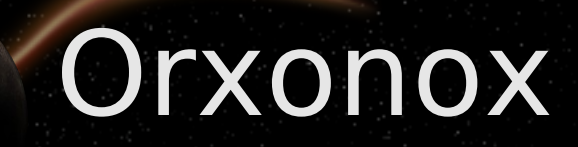

#### - OGRE (Grafikengine)

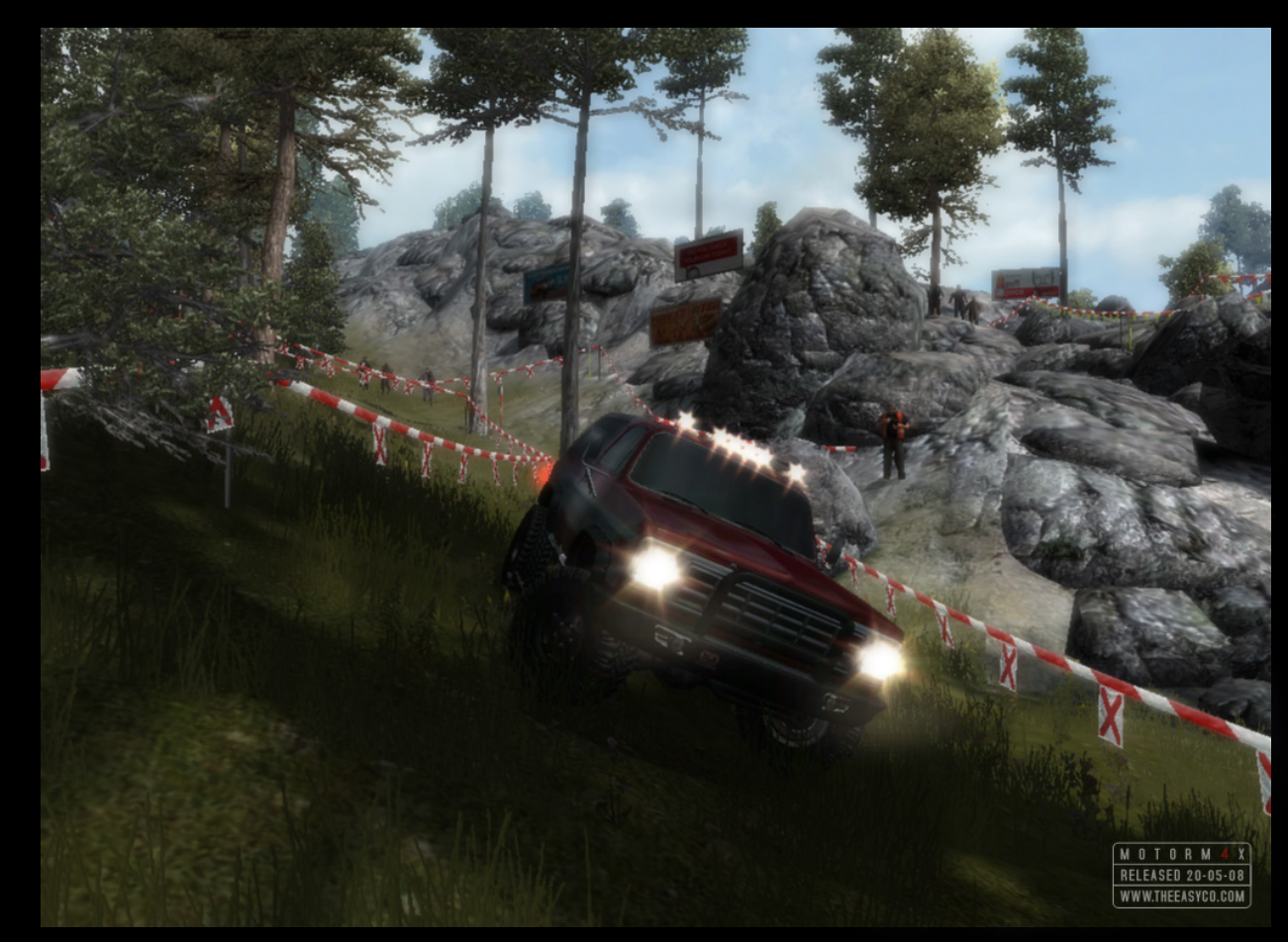

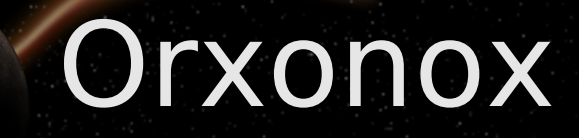

#### CEGui (GUI-Engine)

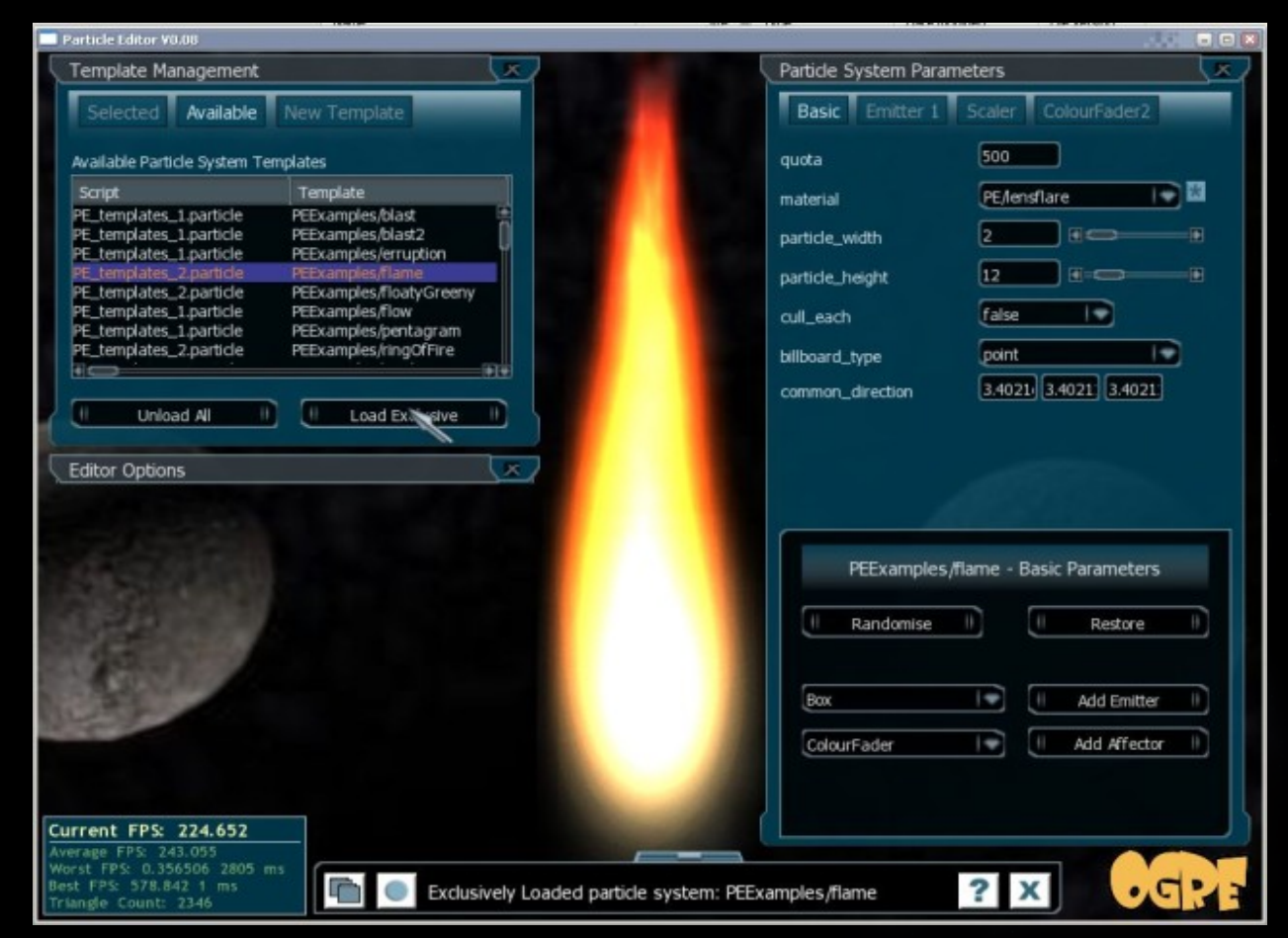

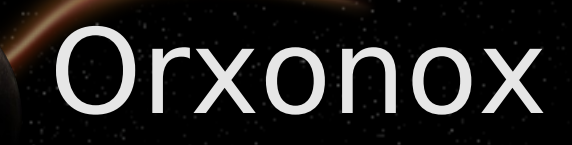

Bullet (Physikengine)

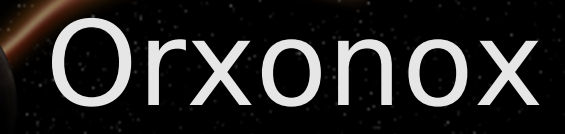

#### Orxonox Library

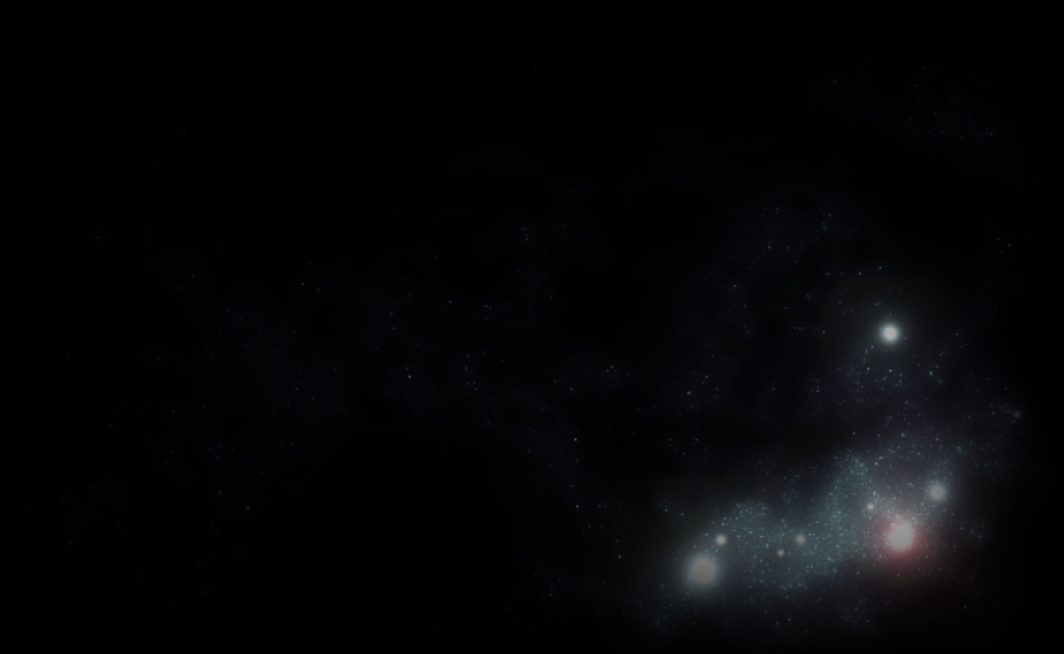

### **Klassenhierarchie - OrxonoxClass**

- alle Klassen und Interfaces erben von **OrxonoxClass**
- notwendig für das Funktionieren des Frameworks -> Servicefunktionalität

# **Klassenhierarchie - Baseobject**

- **Basisklasse aller "Objects" in Orxonox**
- Objects:
	- Können in ein Level geladen werden.
	- Werden am Ende des Levels wieder gelöscht.

# **Objekteigenschaften - Raum**

- **Fiedes Objekt, dass im Level einen Ort hat, erbt** von der Basisklasse "Worldentity".
	- **jedes Objekt, das man sehen kann**
- Worldentity: Punkt und Vektor im Raum
- **Typen:** 
	- Statisch: StaticEntity (z.B. eine Spacestation)
	- Beweglich: MovableEntity (z.B. ein Projektil)
	- **Kontrolliert: ControllableEntity (z.B. ein** Spaceship)

# **Worldentities: Definition**

- Worldentities können aneinander gehängt werden ("attached")
- Die Position und Rotation des angehängten Objekts (Child) ist relativ zum Basisobjekt (Parent).
- **Baumstruktur ("Scene Graph")**

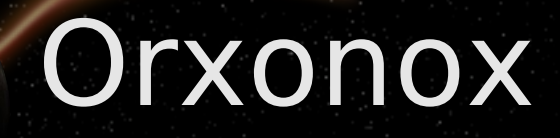

# **Worldentities: Attach**

#### Absolute Position im Raum (Parent):

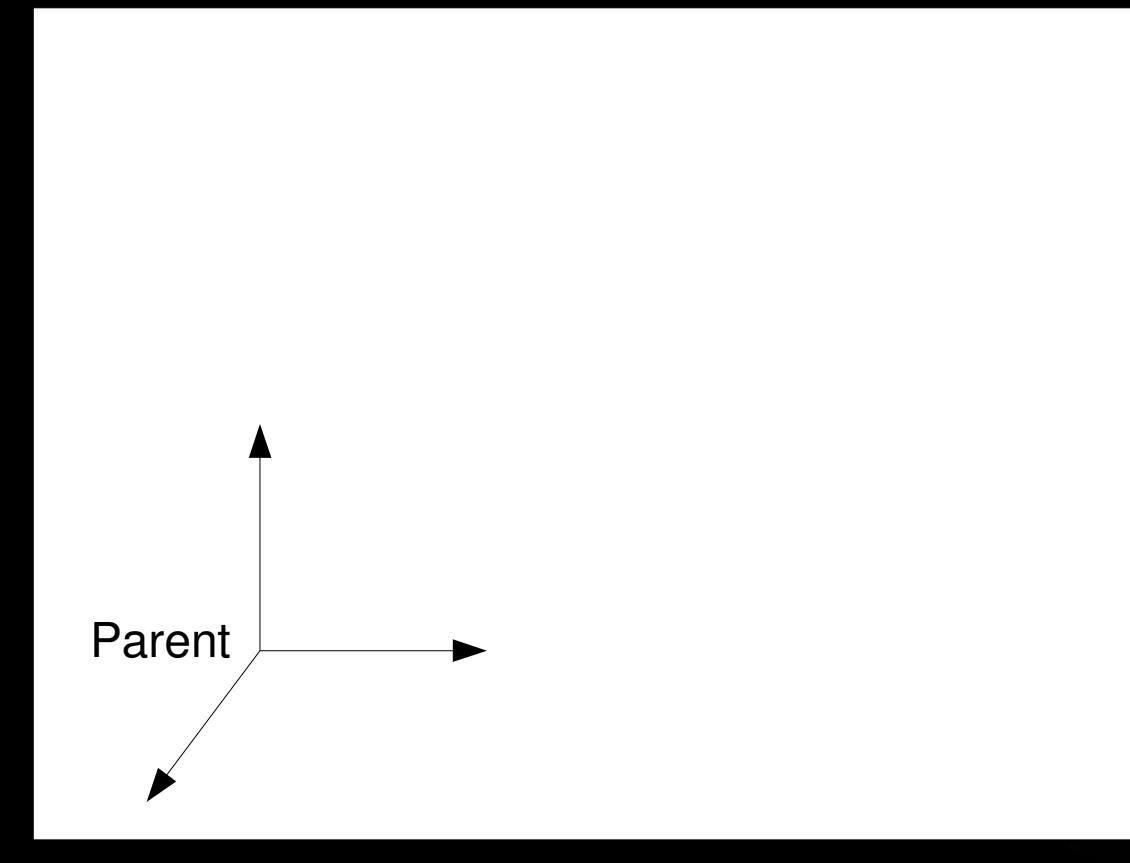

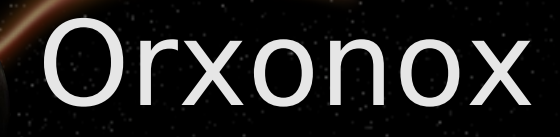

# **Worldentities: Attach**

#### **- Relative Position im Raum (Child):**

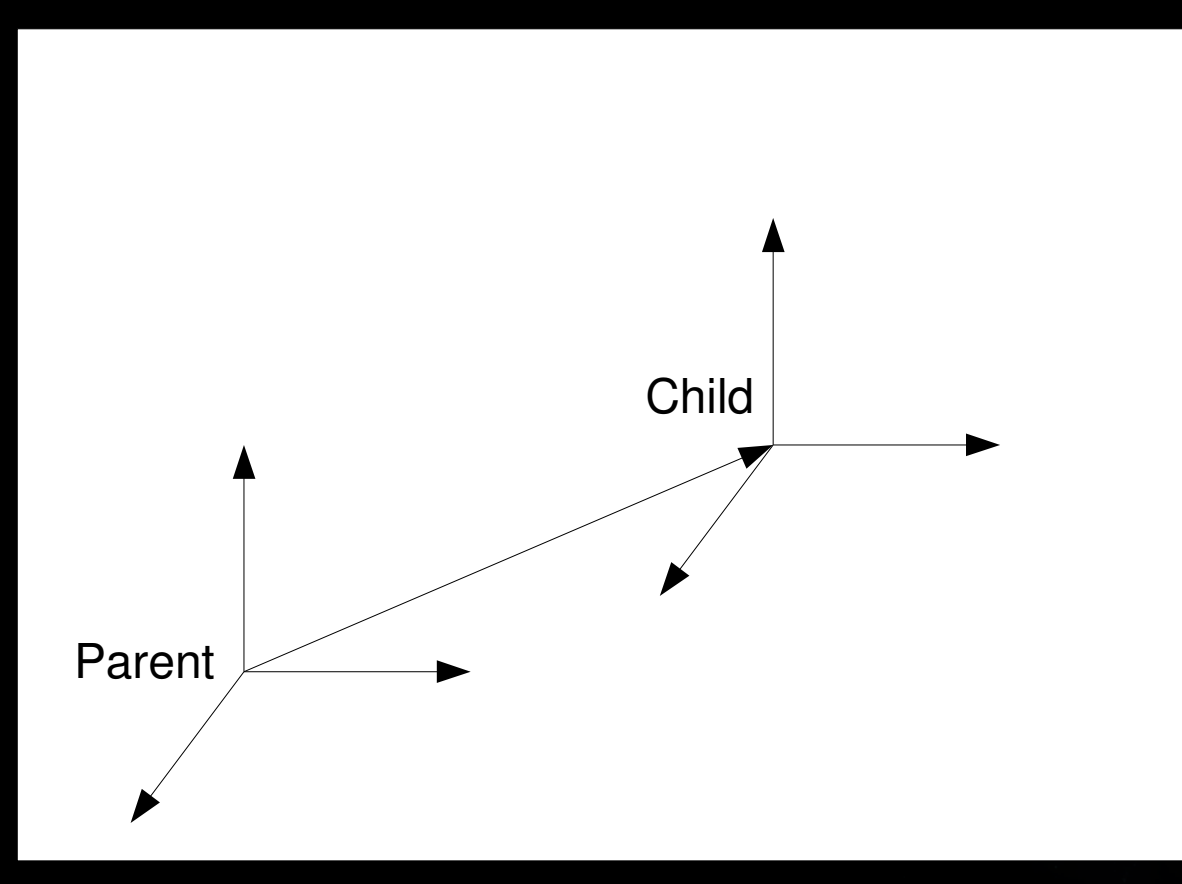

# **Worldentities: Attach**

#### **- Rotation des Child:**

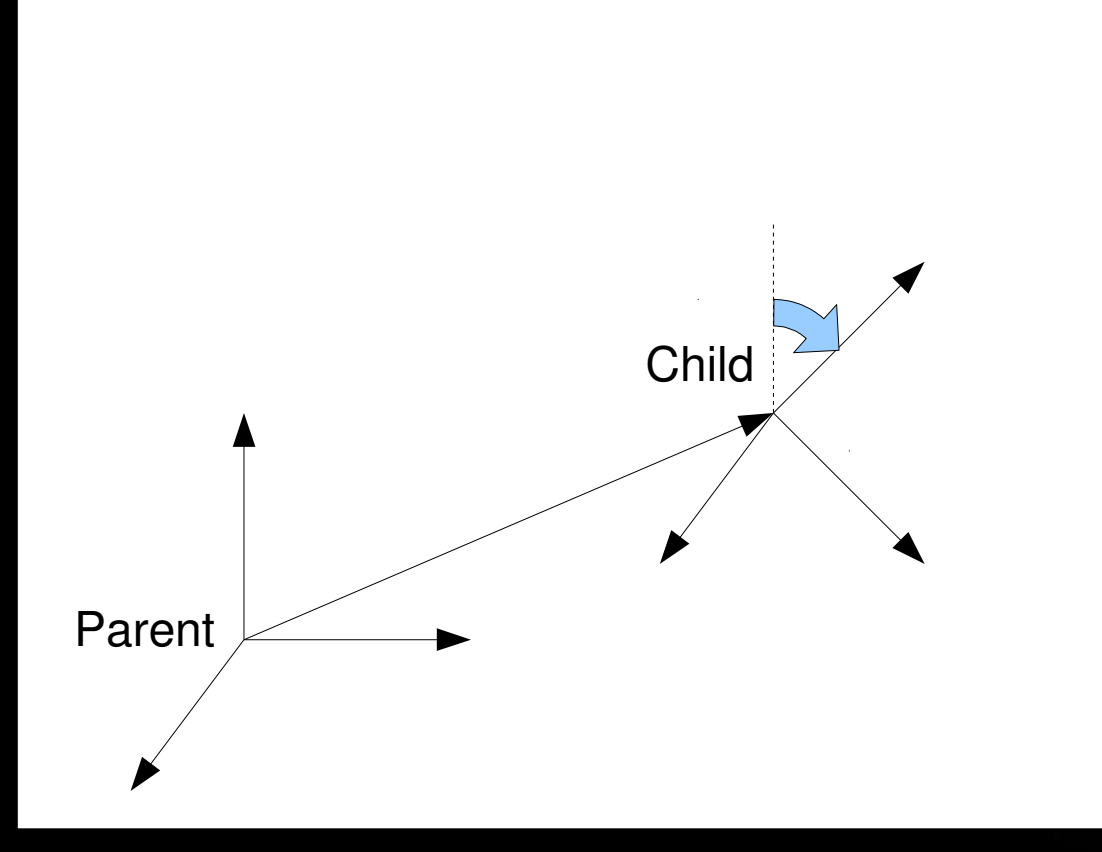

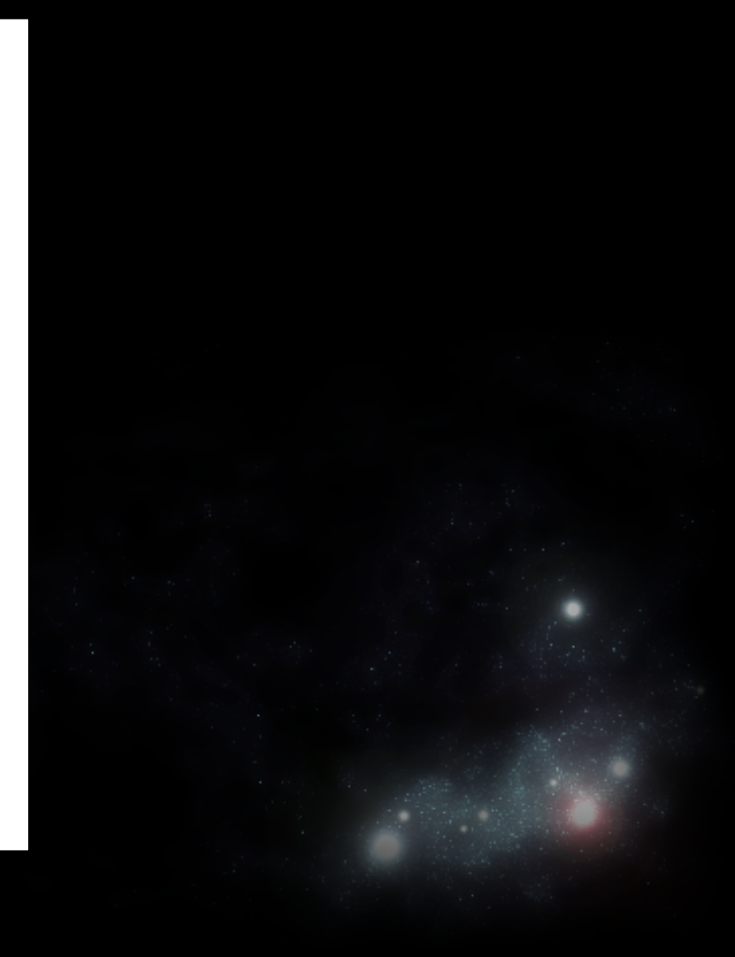

# **Worldentities: Attach**

#### **- Rotation des Parent:**

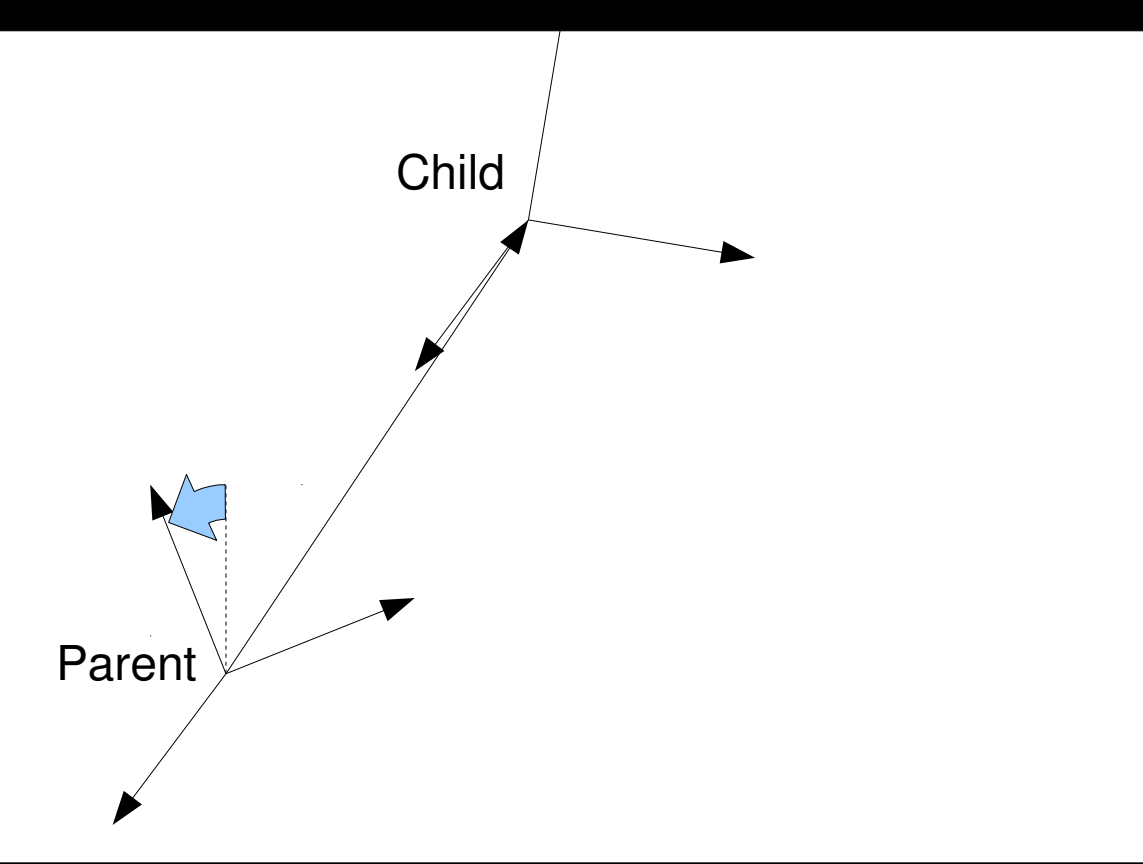

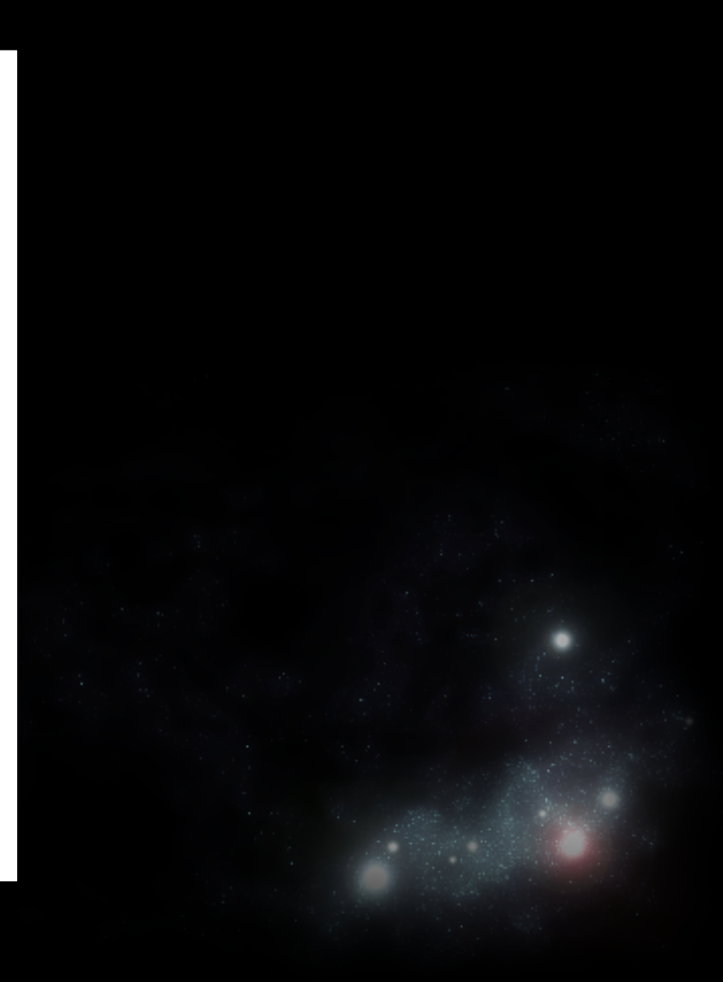

# **Objekteigenschaften - Zeit**

- ein Objekt ändert sich in der Zeit -> es muss Interface Tickable implementieren
- Tickable verlangt die Funktion tick(float dt)
- pro Frame wird tick(dt) wird einmal aufgerufen
- dt: die Zeit seit dem letzten Aufruf von tick(dt)

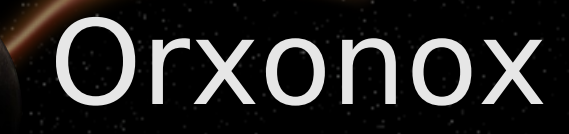

#### Verzeichnisstruktur & Tools

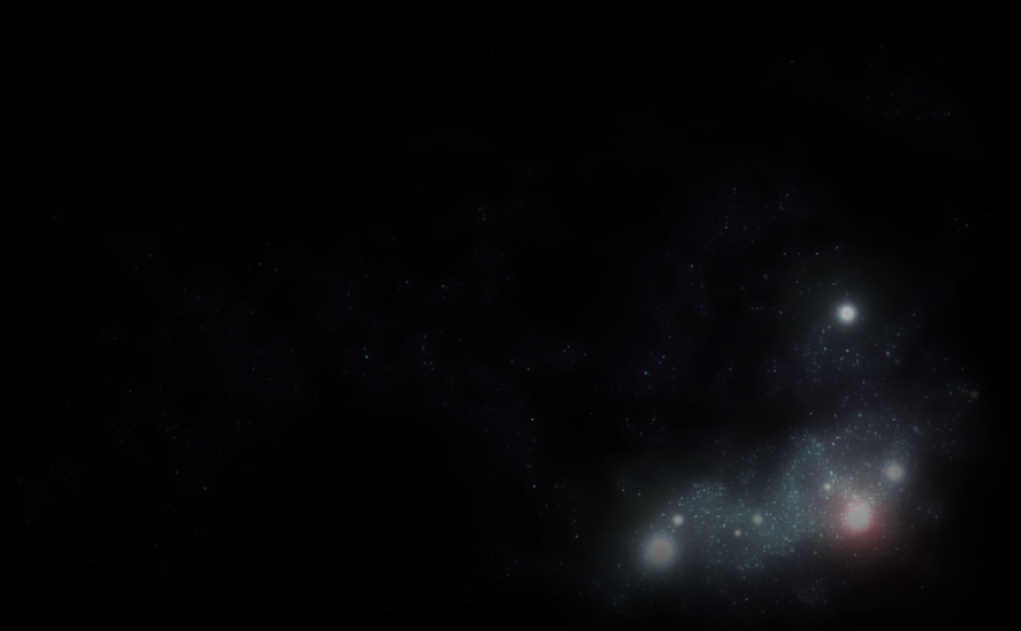

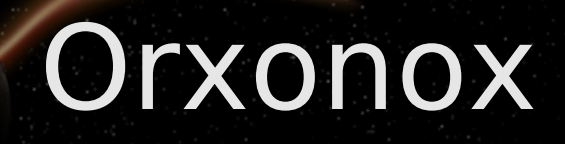

#### **Verzeichnisstruktur - Trunk**

- cmake: CMake Scripts
- data: XML und Lua Scripts
- src: Quellcode

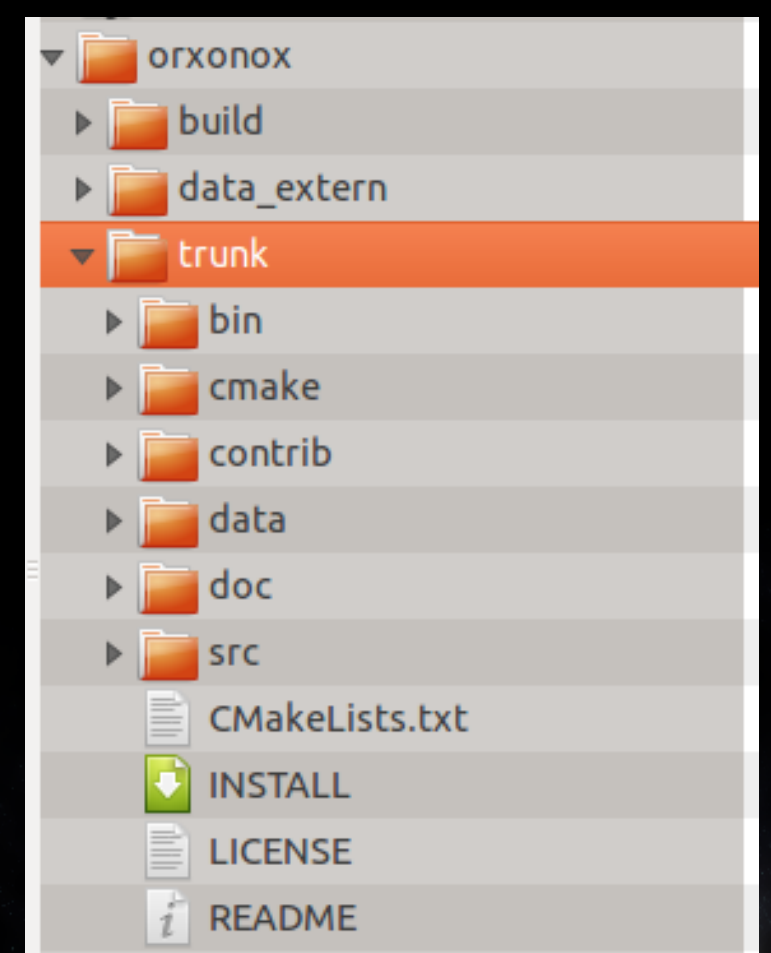

# **CMake**

- Findet die benötigten Libraries
- **Erstellt ein Makefile**
- **Kann IDE-Projekt-Dateien erstellen**

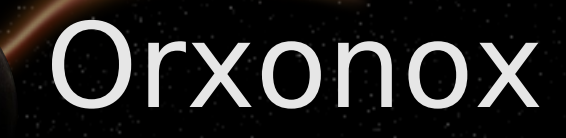

### **Struktur src**

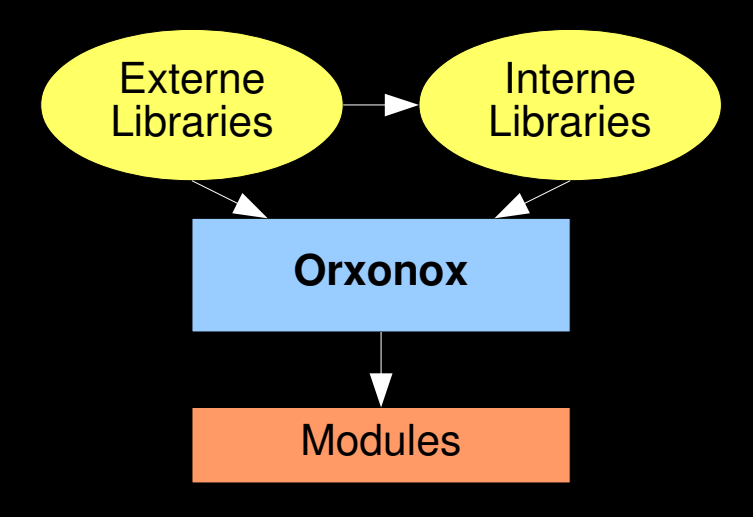

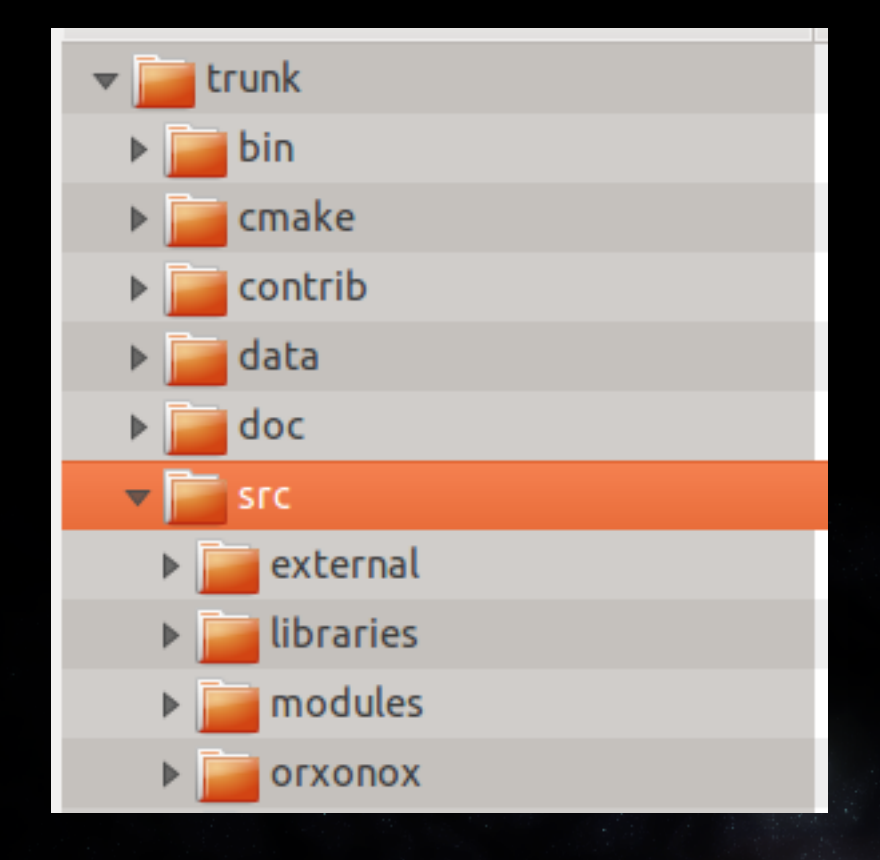

## **Verzeichnisstruktur - Build**

- bin: Executables
- config: Config-Files
- **-** log: Output

run: Startet Orxonox (runscript)

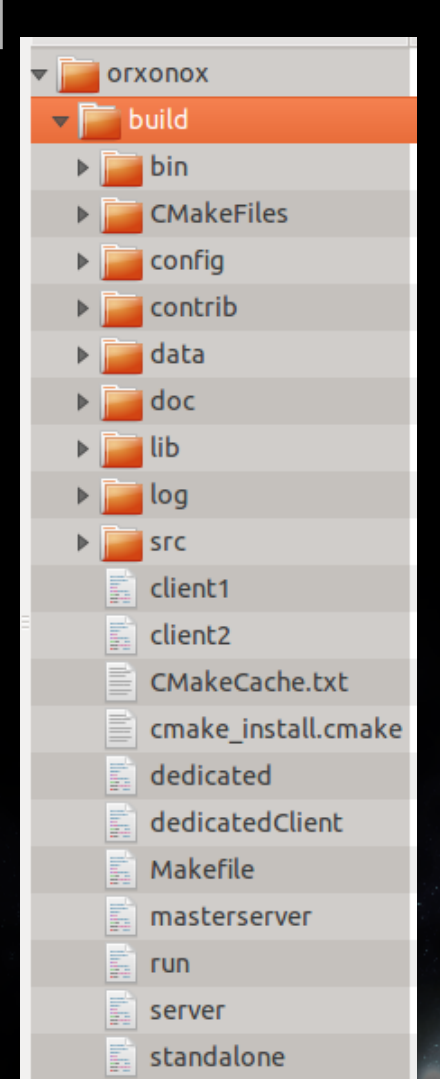

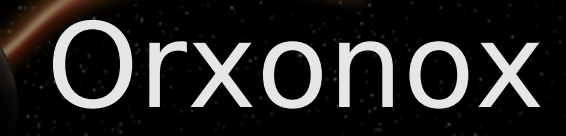

#### Beispielklasse

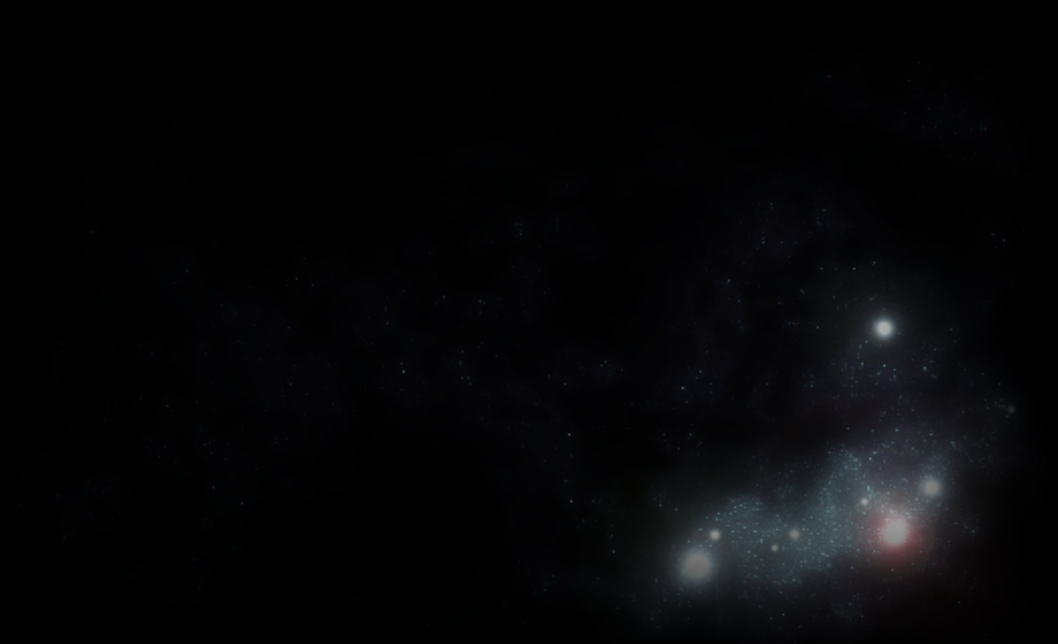

# **Beispielklasse: CMakeLists.txt**

- Wir erstellen zwei neue Dateien, MyClass.cc (das Source-File) sowie MyClass.h (das Header-File).
- •Im gleichen Ordner in dem wir die Files erstellt haben, suchen wir die Datei "CMakeLists.txt" und suchen nach einer Liste von anderen Source-Files. Dort Tragen wir MyClass.cc an einer beliebigen Stelle ein.
- •Dadurch wird sichergestellt, dass unser neues File kompiliert wird.

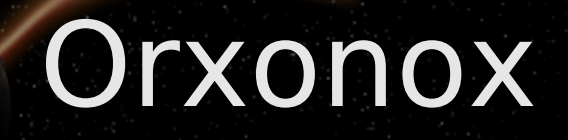

## **Beispielklasse: Header**

●Im Header-File Deklarieren wir die neue Klasse:

```
class MyClass : public MovableEntity
{
   public:
      MyClass(Context* context);
      virtual ~MyClass();
      virtual void tick(float dt);
};
```
●Unsere Klasse erbt also von MovableEntity (eine bewegliche WorldEntity).

●Da MovableEntity ausserdem vom Interface Tickable erbt, erbt auch unsere Klasse die Tick-Funktion.

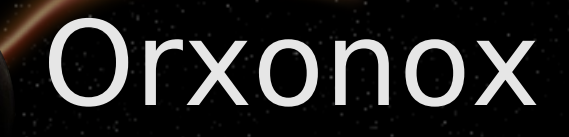

#### **Beispielklasse: Source**

Im Source-File Implementieren wir das Grundgerüst der neuen Klasse:

```
MyClass::MyClass(Context* context)
{
}
MyClass::~MyClass()
{
}
void MyClass::tick(float dt)
{
}
```
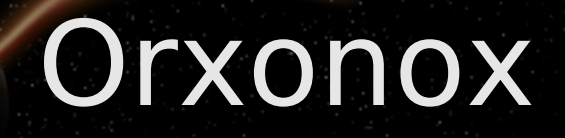

## **Beispielklasse: RegisterClass**

●Zuerst müssen wir eine Factory erstellen, damit unsere Klasse vom Framework erkannt und auch über XML geladen werden kann:

```
RegisterClass(MyClass);
MyClass::MyClass(Context* context)
{
}
MyClass::~MyClass()
{
}
void MyClass::tick(float dt)
{
}
```
# **Beispielklasse: RegisterObject**

•Als nächstes müssen wir direkt zu Beginn des Constructors unser Objekt registrieren:

```
RegisterClass(MyClass);
MyClass::MyClass(Context* context)
\mathbf{f}RegisterObject(MyClass);
}
MyClass::~MyClass()
{
}
void MyClass::tick(float dt)
{
}
```
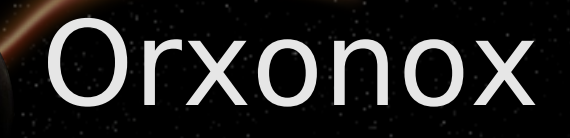

### **Beispielklasse: Context**

Ausserdem müssen wir den context-Pointer an die Basisklasse weitergeben:

```
RegisterClass(MyClass);
MyClass::MyClass(Context* context) : MovableEntity(context)
\mathbf{f}RegisterObject(MyClass);
}
MyClass::~MyClass()
{
}
void MyClass::tick(float dt)
{
}
```
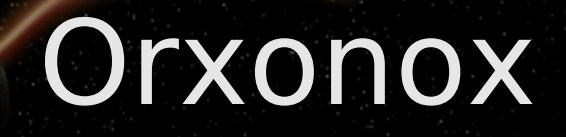

### **Beispielklasse: SUPER**

Damit auch weiterhin der Tick von MovableEntity aufgerufen wird, müssen wir den Aufruf der Tick-Funktion an die Basisklasse weiterleiten:

```
RegisterClass(MyClass);
MyClass::MyClass(Context* context) : MovableEntity(context)
{
   RegisterObject(MyClass);
}
MyClass::~MyClass()
{
}
void MyClass::tick(float dt)
{
   SUPER(MyClass, tick, dt);
}
```
### **Beispielklasse: orxout()**

Schlussendlich wollen wir noch etwas (sinnlose) Action in die Klasse bringen, daher geben wir in jedem Tick einen Text in die Konsole aus:

```
RegisterClass(MyClass);
MyClass::MyClass(Context* context) : MovableEntity(context)
\mathbf{f}RegisterObject(MyClass);
}
MyClass::~MyClass()
{
}
void MyClass::tick(float dt)
{
   SUPER(MyClass, tick, dt);
   orxout() << "Hello World" << endl;
}
```
### **XML**

● Beispiel:

- XML ist eine textbasierte Sprache, um Objekte zu speichern und zu laden.
- XML weist die selbe Form wie HTML auf.
- Wir verwenden XML, um Levels und andere Ansammlungen von Klassen (z.B. HUDs) zu beschreiben.

```
<MyClass myvalue="1" myothervalue="Hello World">
     <subclasses>
         <OtherClass somevalue="1.111" />
         <OtherClass somevalue="2.222" />
    </subclasses>
</MyClass>
```
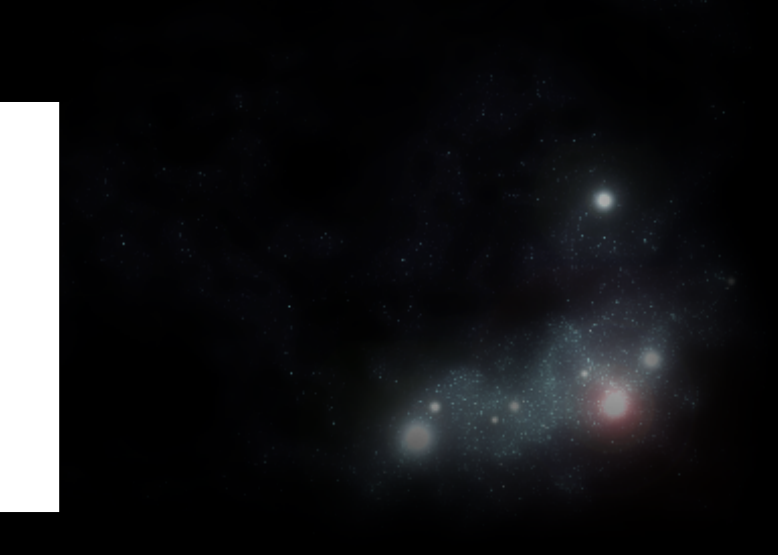

### **XMLPort**

- XMLPort ist unser Interface zwischen XML und C++.
- In XMLPort wird definiert, welche Objekte und Attribute in XML beschrieben werden können. Ausserdem werden Funktionen defniert, um diese Attribute lesen und schreiben zu können.
- Für jeden Wert braucht es ein Paar von set- und get-Funktionen. Die set-Funktion setzt den Wert im Objekt, die get-Funktion liest ihn aus.

● Beispiel:

}

```
void MyClass::XMLPort(...)
\{SUPER(MyClass, XMLPort, ...);
     XMLPortParam(MyClass, "myvalue", setValue, getValue, xmlelement, mode);
     XMLPortParam(MyClass, "myothervaluevalue", setOtherValue, get...
     XMLPortObject(MyClass, OtherClass, "subclasses", addSubclass, getSubclass, xmlelement, mode);
```